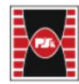

Politechnika Świętokrzyska **WYDZIAŁ BUDOWNICTWA I ARCHITEKTURY** 

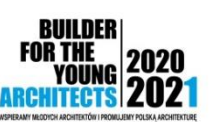

**BUILDER** 

YOUNG

**GINEERS** 2021

2020

**R** THE

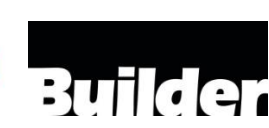

# WARSZTATY BIM - termin: 12 marca 2021, godz. 9.00 – 13.15

dla studentów Wydziału Budownictwa i Architektury Politechniki Świętokrzyskiej.

# Archicad 24 i Solibri Office – zarządzanie informacją i jej analiza w modelach BIM arch. Paweł Przybyłowicz – WSC Witold Szymanik i S-ka Sp. z o.o.

Parametry i zestawienia w programie Revit na przykładzie rozwiązań BIMobject Maciej Olczyk, Project Manager - BIMobject Poland sp. z o.o.

Warsztaty mające na celu przećwiczenie zasad i możliwości prawidłowego przygotowania modeli informacyjnych BIM i analizy poprawności informacji na przykładzie najnowszej wersji programu Archicad 24 i Solibri Office oraz rozwiązań BIMobject w programie Revit

 $9.00 - 10.50$ 

- powody zarządzania informacją w modelach BIM wymagania inwestora i plan realizacji BIM.
- wykorzystanie parametrów i definiowanie właściwości elementów w programie Archicad 24
- przygotowanie modelu do eksportu do formatu IFC

### $10.50 - 11.00$

• przerwa

 $11.00 - 11.50$ 

weryfikacja i analiza poprawności geometrii i informacji w modelach BIM w programie Solibri Office

#### 11.50 – 13.15

 parametry i zestawienia informacji w programie Revit na przykładzie rozwiązań BIMobject - w jaki sposób można tworzyć proste i skomplikowane zestawienia w Revit, oraz jak tworzyć widoki 3D na ich podstawie.

### Warsztaty prowadzone w formie zdalnej. Prosimy o zainstalowanie poniższego oprogramowania i w miarę możliwości przygotowania wygodnego stanowiska pracy:

- Warsztaty odbywać się będą w programie Archicad 24 wersja polska i Solibri Office. Do aktywnego udziału w warsztatach wymagana jest podstawowa znajomość programu Archicad.
- Rejestracja i instalacja wersji edukacyjnej programu Archicad 24 POL na stronie: myarchicad.com
- Rejestracja (uzyskanie licencji testowej Solibir Office) i pobieranie programu Solibri Office na stronie: www.solibri.com
- Proponuję dołączenie drugiego monitora lub telewizora by móc jednocześnie śledzić ekran prowadzącego i aktywnie uczestniczyć w spotkaniu.
- Warsztaty nie będą nagrywane by zachęcić Państwa do bezpośredniego udziału i ułatwić aktywność w czasie spotkania.
- Zainstalowanie programu Revit 2018, lub wyższej wersji. Plik na którym uczestnicy będą pracować udostępnimy przed warsztatami, aby wszyscy mogli go pobrać. *Szczegółowe pliki zostaną przekazane zarejestrowanym uczestnikom przed warsztatami BIM wraz z linkiem do platformy Zoom.* Warsztaty będą miały charakter interaktywny, uczestnicy będą mogli w trakcie zadawać pytania prowadzącym warsztaty.

LINK DO REJESTRACJI: <https://b4f.buildercorp.pl/Events/Details/128>